## P2cp 120804 pdf

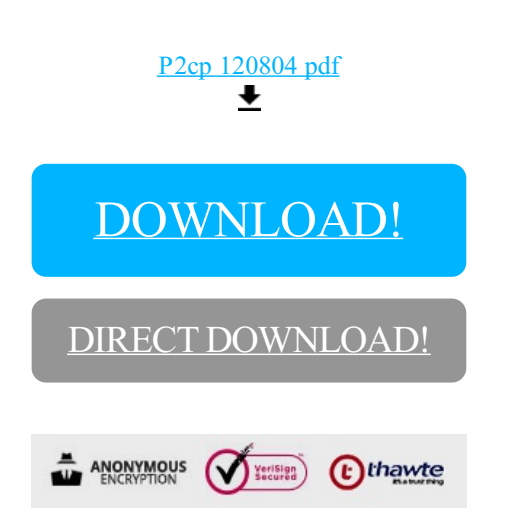

[DOWNLOAD!](http://yoztopdf.ru/78W7?id=p2cp 120804 pdf)

DIRECT [DOWNLOAD!](http://yoztopdf.ru/78W7?id=p2cp 120804 pdf)